## Inhaltsverzeichnis

## **Teil 1**

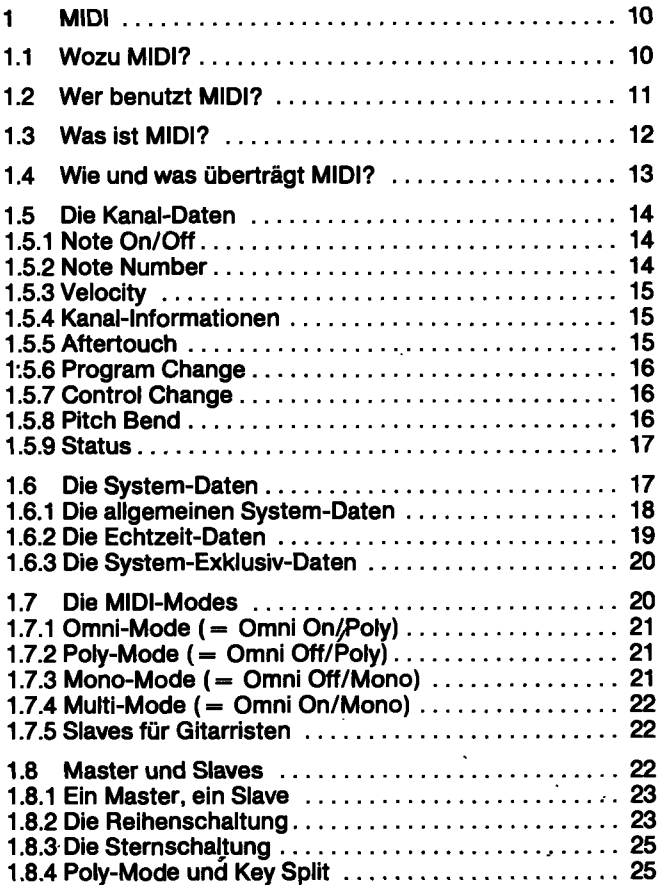

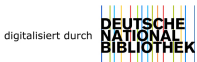

**3** 

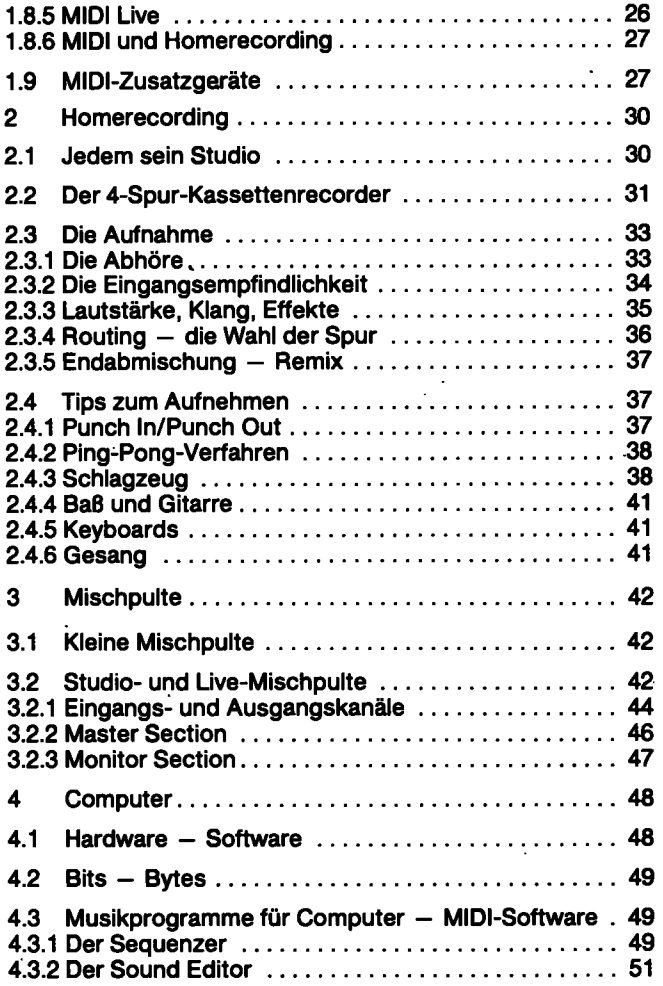

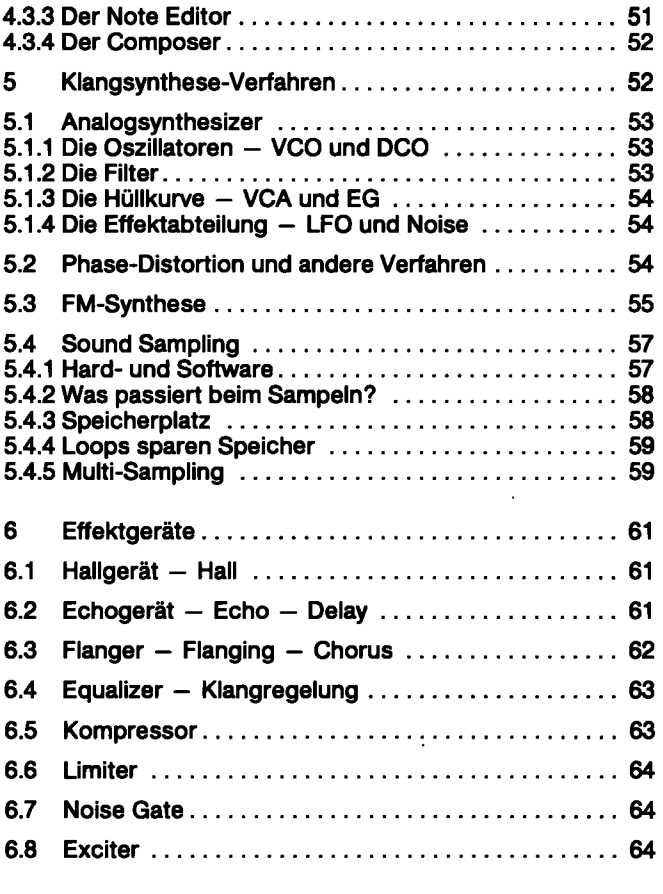

## **Teil 2**

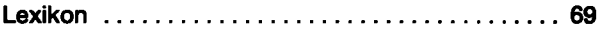

 $\sim$